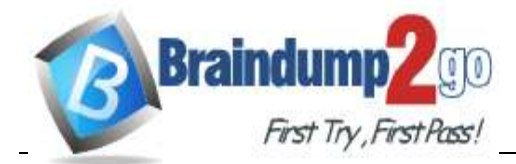

**300-720 [Exam Dumps](https://www.braindump2go.com/300-720.html) 300-720 [Exam Questions](https://www.braindump2go.com/300-720.html) 300-720 [PDF Dumps](https://www.braindump2go.com/300-720.html) 300-720 [VCE Dumps](https://www.braindump2go.com/300-720.html)**

**<https://www.braindump2go.com/300-720.html>**

# **Vendor: Cisco**

# **Exam Code: 300-720**

# **Exam Name: Securing Email with Cisco Email Security Appliance**

# **New Updated Questions from Braindump2go (Updated in November/2020)**

# **[Visit Braindump2go and Download Full Version 300-720](https://www.braindump2go.com/300-720.html) Exam Dumps**

# **QUESTION 43**

Which two steps configure Forged Email Detection? (Choose two.)

- A. Configure a content dictionary with executive email addresses.
- B. Configure a filter to use the Forged Email Detection rule and dictionary.
- C. Configure a filter to check the Header From value against the Forged Email Detection dictionary.
- D. Enable Forged Email Detection on the Security Services page.
- E. Configure a content dictionary with friendly names.

## **Answer:** AB

# **QUESTION 44**

What is the default behavior of any listener for TLS communication?

- A. preferred-verify
- B. off
- C. preferred
- D. required

## **Answer:** B

## **QUESTION 45**

Which two actions are configured on the Cisco ESA to query LDAP servers? (Choose two.)

- A. accept
- B. relay
- C. delay
- D. route
- E. reject

## **Answer:** AD

## **QUESTION 46**

Which two statements about configuring message filters within the Cisco ESA are true? (Choose two.)

- A. The filters command executed from the CLI is used to configure the message filters.
- B. Message filters configuration within the web user interface is located within Incoming Content Filters.
- C. The filterconfig command executed from the CLI is used to configure message filters.
- D. Message filters can be configured only from the CLI.
- E. Message filters can be configured only from the web user interface.

## **Answer:** AD

## **QUESTION 47**

What occurs when configuring separate incoming mail policies?

- A. message splintering
- B. message exceptions
- C. message detachment
- D. message aggregation

#### **Answer:** A

## **QUESTION 48**

Which default port is used by the Cisco ESA to quarantine the message on the Cisco Security Management Appliance?

- A. port 25fTCP
- B. port110/TCP
- C. port443/TCP
- D. port 6025/TCP
- E. port4766/UDP

**Answer:** D

**QUESTION 49** When configuring CRES, where do you enable read receipts?

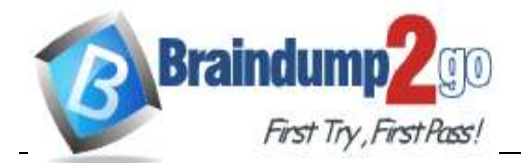

**300-720 [Exam Dumps](https://www.braindump2go.com/300-720.html) 300-720 [Exam Questions](https://www.braindump2go.com/300-720.html) 300-720 [PDF Dumps](https://www.braindump2go.com/300-720.html) 300-720 [VCE Dumps](https://www.braindump2go.com/300-720.html)**

**<https://www.braindump2go.com/300-720.html>**

- A. In the encryption profile
- B. In the content filter condition menu
- C. In the content filter action menu
- D. In the mail policy

# **Answer:** A

# **QUESTION 50**

Which type of query must be configured when setting up the Spam Quarantine while merging notifications?

- A. Spam Quarantine Alias Routing Query
- B. Spam Quarantine Alias Consolidation Query
- C. Spam Quarantine Alias Authentication Query
- D. Spam Quarantine Alias Masquerading Query

# **Answer:** B

# **QUESTION 51**

Which two factors must be considered when message filter processing is configured? (Choose two.)

- A. message-filter order
- B. lateral processing
- C. structure of the combined packet
- D. mail policies
- E. MIME structure of the message

# **Answer:** AE

# **QUESTION 52**

How does the graymail safe unsubscribe feature function?

- A. It strips the malicious content of the URI before unsubscribing.
- B. It checks the URI reputation and category and allows the content filter to take an action on it.
- C. It redirects the end user who clicks the unsubscribe button to a sandbox environment to allow a safe unsubscribe.
- D. It checks the reputation of the URI and performs the unsubscribe process on behalf of the end user.

## **Answer:** D

## **QUESTION 53**

Which method enables an engineer to deliver a flagged message to a specific virtual gateway address in the most flexible way?

- A. Set up the interface group with the flag.
- B. Issue the altsrchost command.
- C. Map the envelope sender address to the host.
- D. Apply a filter on the message.

## **Answer:** B

## **QUESTION 54**

An administrator is trying to enable centralized PVO but receives the error, "Unable to proceed with Centralized Policy, Virus and Outbreak Quarantines configuration as esa1 in Cluster has content filters / DLP actions available at a level different from the cluster level." What is the cause of this error?

- A. Content filters are configured at the machine-level on esa1.
- B. DLP is configured at the cluster-level on esa2.
- C. DLP is configured at the domain-level on esa1.
- D. DLP is not configured on host1.

## **Answer:** D